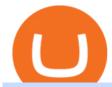

best us forex brokers 2020 grayscale crypto holdings best crypto coins for 2021 m2 pro miner profitability

Trumeter APM-M2-APO - Available to Buy from Allied

How you can complete the Angel broking poa form on the web: To start the blank, use the Fill & Dolline button or tick the preview image of the blank. The advanced tools of the editor will direct you through the editable PDF template. Enter your official contact and identification details.

https://preview.redd.it/jnurfoyzevg01.jpg?auto=webp&s=a58d17ca795c2d1aa494b0bc88c7bbce4115bfb7 |||Earth chan prefer useful crypto currency! Don't heat Earth ...|||2048 x 2048

http://howtomakemoneywithbitcoin.net/wp-content/uploads/2017/03/buy-bitcoin-instantly-with-credit-card.jp g|||Buy Bitcoin Instantly With Credit Card. No Verification|||1920 x 1080

https://getgadgets.in/wp-content/uploads/2020/11/Pi1-2-1.jpg|||Zerodha~Pi~Software~Download~link~For~Windows~[Free ...|||1912~x~866

https://i1.wp.com/mobilecryptotech.com/wp-content/uploads/2018/09/inCollage\_20180913\_141300919.jpg?fit=1920%2C1920&ssl=1||Apple iPhone X Vs XS: The differences explained, it's not ...||1920 x 1920

https://www.adigitalblogger.com/wp-content/uploads/Upstox-Fund-Transfer-1.jpg|||Upstox Fund Transfer | UPI, NEFT, IMPS, Account Details|||1920 x 1080

https://venturebeat.com/wp-content/uploads/2017/09/coins.jpg?w=1200&strip=all|||The latest crypto PR craze: 'Airdropping' free coins into ...|||1200 x 850

M2 Pro Miner Health: Decentralizing the Global Data Network.

1. Best cryptocurrency to invest in 2021: Bitcoin. New cryptocurrencies come and go, but Bitcoin never goes out of fashion. By the end of November 2020, Bitcoin surprised everyone and hit its new all-time high of \$19,857, extending its year-to-date gain to 177 per cent.

https://digibizworld.com/wp-content/uploads/2021/07/Meme-Cryptocurrency.jpg|||Meme Cryptocurrency Best Meme Coins and Tokens by Market ...|||2240 x 1260

 $https://mobile cryptotech.com/wp-content/uploads/2018/09/inCollage\_20180913\_173122532.jpg|||HiSenseH12\ Specs,\ Video\ Review\ and\ Price\ -\ Mobile\ Crypto\ Tech|||1920\ x\ 1920$ 

Top 5 Best Cryptocurrencies for Day Trading in 2021

There are so many great opportunities in the cryptocurrency market right now. And in fact, there are opportunities every day in the crypto world. We have seen coins had all-time highs while both

Investing With Crypto: CoinList

Top 4 Best US Forex Brokers 2022 - FXEmpire.com

https://i1.wp.com/mobilecryptotech.com/wp-content/uploads/2018/12/IMG\_20181213\_141015.jpg?fit=1920 %2C1920&ssl=1||Oppo A3s Vs Oppo A5: Snapdragon 450 and the Same Screen||1920 x 1920

Best Forex Brokers Japan 2021 - Top Japanese Forex Brokers

Grayscales Bitcoin Holdings Cross \$31 Billion Finance Magnates

How to buy bitcoin instantly with credit card 1. Create a Coinify Buy and Sell account in just a few basic steps. 2. Select Credit / Debit Card as your preferred payment method 3. Start purchasing bitcoin! Create a Coinify Account to buy your first bitcoin! Before you buy bitcoins, youll need a wallet

Buy Bitcoin & Samp; Crypto Instantly - Buy Bitcoin In 3 Minutes

 $https://cms.qz.com/wp-content/uploads/2019/08/Visa-Mastercard-Credit-Cards.jpg?quality=75\&strip=all\&w=1600\&h=900\&crop=1|||Buy\ Crypto\ With\ Credit\ Card\ -\ How\ To\ Buy\ Bitcoin\ Other...|||1600 x 900$ 

https://blockonomi.com/wp-content/uploads/2017/10/buy-bitcoin-card.jpg|||How to Buy Bitcoin Instantly using a Credit or Debit Card|||1400 x 933

Where can I download Zerodha Trader or NEST from?

QUICK GUIDE: How to buy Bitcoin with Credit Card Go to the CEX.io website Register using your email and confirm your account with your phone number. Input your proof of identity, country of residence, select your form of identification and upload photos of your documents. Take a selfie of yourself holding the document and upload the photos.

Home news 5 best penny crypto coins for big profits december week 1 2021. 5 Best Penny Crypto Coins for Big Profits December Week 1 2021. By Jimmy Aki. PRO INVESTOR. Updated: 02 December 2021

https://learnbonds.com/wp-content/images/2020/03/how-to-buy-bitcoin-with-debit-card-in-2019.jpg|||How to Buy Bitcoin With Debit Card in 2020 - LearnBonds.com|||1441 x 811

Digital asset manager Grayscale Investments has passed another milestone, reaching \$13 billion in assets under management on Dec. 14 for the first time. Data tweeted by the firm showed the largest.

Zerodha Broking Ltd.: Member of NSE & SEBI Registration no.: INZ000031633 CDSL: Depository services through Zerodha Broking Ltd. SEBI Registration no.: IN .

 $https://cdn.goodao.net/asicminerstore/m31s\_2.jpg|||China~High~Profitability~MicroBT~Whatsminer~M31S~70Th/s~...|||1500~x~1500~$ 

 $https://blog.cex.io/wp-content/uploads/2016/11/deposit-infograph-horizontal-ENG.png|||How \ to \ Buy \ Bitcoins \ with Credit Card or Debit Card at CEX ... ||| 3486 x 1301$ 

 $https://www.211bitcoin.com/wp-content/uploads/2021/07/Bitcoin.jpg|||How\ to\ Buy\ Bitcoin\ with\ Credit\ Card\ without\ Verification\ ...|||1280\ x\ 853$ 

Cryptocurrency grayscale investments holdings - Tokenview Blockchain explorer. Grayscale Investments Holdings. Symbol. Total holdings (USD) Holdings. (Per Share)

Build a Crypto Portfolio - #1 in Security Gemini Crypto

Online Trading & Done (Angel one (Angel).

Mining should be simple and profitable. We redesigned cryptocurrency mining to maximize the profit, while minimizing the effort. The M2 Pro gives everyone a simple and universal mining solution that doesnt require a rig or complex technical knowledge. Profit, In The Palm Of Your Hand MXC DataDash App 1. Easy Installation: Plug, Scan, Earn 2.

Crypto platform CoinList has shot to prominence for providing fast-lane access to crypto assets before they list on other wildly popular exchanges. As a global leader in new token issuance, CoinList has helped blue-chip projects like Filecoin, Solana, Celo, Algorand, Dapper, Blockstack, Mina, and Casper connect with hundreds of thousands of new token holders.

#### Zerodha Pi Download

At CoinList, our mission is to accelerate the global advancement and adoption of crypto. We do this by helping the worlds most impactful crypto projects grow from inception to post-mainnet and by connecting early adopters with access to unique crypto assets before mainstream exchanges.

https://www.topsharebrokers.com/images/logo/1x1/iifl-securities/iifl-securities-account-opening.jpg|||Open IIFL Account Online| IIFL Demat & Count||1080 x 1080

https://www.topsharebrokers.com/images/logo/1x1/angel-broking/angel-broking-margin.jpg|||Angel-Broking-margin.jpg|||Angel-Broking-margin.jpg|||Angel-Broking-margin.jpg|||Angel-Broking-margin.jpg|||Angel-Broking-margin.jpg|||Angel-Broking-margin.jpg|||Angel-Broking-margin.jpg|||Angel-Broking-margin.jpg|||Angel-Broking-margin.jpg|||Angel-Broking-margin.jpg|||Angel-Broking-margin.jpg|||Angel-Broking-margin.jpg|||Angel-Broking-margin.jpg|||Angel-Broking-margin.jpg|||Angel-Broking-margin.jpg|||Angel-Broking-margin.jpg|||Angel-Broking-margin.jpg|||Angel-Broking-margin.jpg|||Angel-Broking-margin.jpg|||Angel-Broking-margin.jpg|||Angel-Broking-margin.jpg|||Angel-Broking-margin.jpg|||Angel-Broking-margin.jpg|||Angel-Broking-margin.jpg|||Angel-Broking-margin.jpg|||Angel-Broking-margin.jpg|||Angel-Broking-margin.jpg|||Angel-Broking-margin.jpg|||Angel-Broking-margin.jpg|||Angel-Broking-margin.jpg|||Angel-Broking-margin.jpg|||Angel-Broking-margin.jpg|||Angel-Broking-margin.jpg|||Angel-Broking-margin.jpg|||Angel-Broking-margin.jpg|||Angel-Broking-margin.jpg|||Angel-Broking-margin.jpg|||Angel-Broking-margin.jpg|||Angel-Broking-margin.jpg|||Angel-Broking-margin.jpg|||Angel-Broking-margin.jpg|||Angel-Broking-margin.jpg|||Angel-Broking-margin.jpg|||Angel-Broking-margin.jpg|||Angel-Broking-margin.jpg|||Angel-Broking-margin.jpg|||Angel-Broking-margin.jpg|||Angel-Broking-margin.jpg|||Angel-Broking-margin.jpg|||Angel-Broking-margin.jpg|||Angel-Broking-margin.jpg|||Angel-Broking-margin.jpg|||Angel-Broking-margin.jpg|||Angel-Broking-margin.jpg|||Angel-Broking-margin.jpg|||Angel-Broking-margin.jpg|||Angel-Broking-margin.jpg|||Angel-Broking-margin.jpg|||Angel-Broking-margin.jpg|||Angel-Broking-margin.jpg|||Angel-Broking-margin.jpg|||Angel-Broking-margin.jpg|||Angel-Broking-margin.jpg|||Angel-Broking-margin.jpg|||Angel-Broking-margin.jpg|||Angel-Broking-margin.jpg|||Angel-Broking-margin.jpg|||Angel-Broking-margin.jpg|||Angel-Broking-margin.jpg|||Angel-Broking-margin.jpg|||||Angel-Broking-margin.jpg|||Angel-Broking-margin.jpg||||Angel-Br

#### Web Trading Platform Angel Broking

Cryptocurrency grayscale investments holdings - Tokenview .

Having the miner upside down, thrown in a cupboard or in the basement can distort the efficiency of the miner. The antennas are on the top of your M2 Pro for a reason; therefore its essential you place your Miner upright, whether hanging it on a wall or keeping it window-side, orientation is essential to get the maximum result from your M2 Pro.

3 Best US Forex Brokers for 2022 (Top Brokers for US Traders)

How to Buy Bitcoin with Credit Card step-by-step guide

https://www.cryptofish.com/blog/wp-content/uploads/2019/03/how-to-buy-bitcoin-cash-in-2019.jpg|||Buy Bitcoin With Credit Card On Luno: 4 Easy Steps ...|||1440 x 810

 $https://executium.com/media/image/484-buy-bitcoin-with-credit-card.jpg|||Buy \ Bitcoin \ with \ Credit \ Card \ | executium \ Trading \ System|||2000 \ x \ 869$ 

Grayscale's Bitcoin and Altcoin Holdings Now Worth About \$30.

CoinList is where you access the best new digital assets.

Best Offshore Forex Brokers With High Leverage Accepting US.

 $https://blog.coinlist.co/content/images/2020/07/oxt\_rewards@2x.png|||Introducing CoinList Rewards: Learn about Orchid, Earn OXT|||2000 x 1125$ 

Introducing CoinList Karma: Earn Rewards For Advancing Crypto

https://breakermag.com/wp-content/uploads/2019/02/andy\_bromberg\_headshot.jpg.jpeg?resize=128|||CoinList 's Andy Bromberg on How His Company Is Navigating ...|||1600 x 1600

Zerodha's flagship trading platform Kite Web is now available as an iOS app! Clean & p; intuitive UI, super fast and super light backend for all your investment and trading needs. 0 brokerage for investments and flat 20 for F&O trading. Check this link for the Kite user manual: https://kite.trade/

Share Market & Demat - Angel One by Angel Broking - Apps on .

Buy Bitcoin With Credit Card - Instant and Easy - Coinify

[Coinlist] Five Crypto Trends To Watch in 2022 - AZCoin News

https://99bitcoins.com/wp-content/uploads/2015/07/247exchange-buy-bitcoins-1024x881.png|||7 Fastest Ways to Buy Bitcoin with a Credit Card Securely ...|||1024 x 881

https://blog.coinlist.co/content/images/2020/12/biden\_blog@2x.png|||What Bidens Administration Means for US Crypto Regulation|||2000 x 1125

https://www.forexgdp.com/wp-content/uploads/2020/11/USDJPYH4-descending-channel.png|||USDJPY falling from the lower high and retesting the minor ...|||1916 x 956

Where can I download Pi? - Zerodha

https://www.crowdfundinsider.com/wp-content/uploads/2020/07/Introducing-CoinList-Pro-1536x864.jpg|||Crypto Exchange: CoinList Pro Wants to be the One Place to ...|||1536 x 864

Dynamism - Large Format 3D Printers

 $https://www.adigitalblogger.com/wp-content/uploads/IIFL-App-min.jpg|||IIFL\ App\ |\ PC,\ Mobile,\ Windows, iPhone,\ Download|||1920\ x\ 1080$ 

Cboe Global Cloud - Cboe U.S. Cloud Data - Cboe Cloud Data

Click on the Buy button located in your Dashboard. To learn how to buy Bitcoin with Credit/Debit card on Zeply, just choose the card youll be using to buy your Bitcoin. Then proceed to input the amount of BTC you wish to buy and the currency youll use to fund the transaction. Proceed by clicking on the Buy button.

Five Crypto Trends To Watch in 2022 - blog.coinlist.co

 $https://smartbillions.com/wp-content/uploads/2020/12/How-to-Buy-Bitcoin-with-Credit-Card-in-Australia.jpg \\ || How to Buy Bitcoin with Credit Card in Australia - Smart ... \\ || 1880 x 1252$ 

Web Trading Platform Angel Broking

Angel Broking - Online Share Trading & Droking in India.

https://s3.amazonaws.com/wp-uploads.benzinga-money.prod/wp-content/uploads/2017/10/15191608/IB\_TWS .png|||2020 Interactive Brokers Review Fees, Pros & Denzinga|||1258 x 789

5 Best Cryptocurrency to Buy for 10x Returns - December 2021.

https://thumbs.dreamstime.com/z/angel-broking-app-stock-market-trading-displaying-digital-screen-holded-hand-mobile-concept-india-dec-angel-broking-app-167117370.jpg|||Angel Broking App For Stock Market

Trading Displaying On ...||1600 x 1289

 $https://blog.coinlist.co/content/images/2020/10/fil\_defi\_blog@2x.png|||Filecoin~Weekly~Update:~Launching~Filecoins~Bridge~to~DeFi|||2000~x~1125$ 

**Angel Broking** 

CoinList Products - CoinList

FP Markets Tight Spreads - Best Forex Broker of 2020

 $https://blog.coinlist.co/content/images/2021/01/trends\_blog-copy@2x-7.png|||Five\ crypto\ trends\ to\ watch\ in 2021|||2000\ x\ 1125$ 

Top 6 Altcoins with UNBELIEVABLE POTENTIAL Best.

Investments in securities market are subject to market risk, read all the related documents carefully before investing. Angel Broking Limited (formerly known as Angel Broking Private Limited), Registered Office: G-1, Ackruti Trade Centre, Road No. 7, MIDC, Andheri (E), Mumbai 400 093. Tel: (022)42319600.

3 Best US Forex Brokers for 2022 - ForexBrokers.com

https://cdn.benzinga.com/files/imagecache/1024x768xUP/images/story/2012/cover\_photo\_17.png|||Vesica Technologies Launches SHIFT, A Search Engine For ...|||1024 x 768

CoinList has tools for pro and casual traders alike. CoinList.co offers a simple and fast buy and sell tool for major cryptoassets like BTC, ETH, and SOL and recent CoinList tokens such as CSPR, MINA, and FLOW. CoinList Pro is our crypto spot exchange with all the features that professional traders expect. CoinList OTC Desk is our personalized trading service for institutions.

https://changelly.com/blog/wp-content/uploads/2020/11/Best-Exchanges-to-Buy-Bitcoin-and-Crypto-with-Bank-Card.png|||Buy Bitcoin, Ethereum, Ripple with Credit Card Best ...|||1200 x 800

https://coincentral.com/wp-content/uploads/2018/12/how-to-buy-bitcoin-with-a-credit-card.png|||How to Buy Bitcoin with a Credit Card - CoinCentral|||2000 x 1001

How to download Zerodha Pi trading software? DOWNLOAD LINK.

Buy Bitcoin with Credit Card or Debit Card Instantly Paybis

https://coindoo.com/wp-content/uploads/2021/06/buy-BTC-with-Bitstamp.jpg|||How to Buy Bitcoin with Credit Card - Coindoo|||1418 x 769

FUTURE & Samp; OPTIONS. 1168.70 (+13.4%) Angel Broking. No data available for scrip. OK. ×. We have upgraded! Now you can access all the important information up front without Login. You can continue to login by clicking on the LOGIN/REGISTER button at the top right corner of Dashboard.

 $https://coinlist.me/wp-content/uploads/2018/05/Página-comprar-decred-cryptogo.png|||Changelly\ lista\ il\ token\ Bankex\ BKX\ The\ Home\ of\ Altcoins\ ...|||1453\ x\ 802$ 

11 Popular Ways to Buy Bitcoin with a Credit Card Instantly.

Zerodha's flagship trading platform Kite Web as an Android app! Clean & Districtive UI, super fast and super light back-end for all your investment and trading needs. 0 brokerage for investments and flat 20 for F& Trading.

Best Offshore Forex Brokers With High Leverage Accepting US Clients In 2020 Why Offshore Forex Brokers? If you are a forex trader from the US, you already know that the very strict regulation of US forex brokers doesn't allow high leverage and has the much hated First-In First-Out (FIFO) rule.

Click on Buy Bitcoin with Credit Card Enter the amount you wish to spend, and you will be redirected to enter your credit card information Follow the prompts and click on Buy Now Peer-to-Peer Crypto Trading Sites You can also buy bitcoin using a credit card on peer-to-peer Bitcoin marketplaces such as LocalBitcoin, Paxful, and Remitano.

M2 Pro Miner - MatchX

 $https://blog.coinlist.co/content/images/2021/01/trends\_blog@2x-1.png|||[Coinlist] \ Five \ crypto \ trends \ to \ watch in 2021 - AZCoin News|||2000 \ x \ 1125$ 

Grayscale® A Leader in Digital Currency Investing

https://images.cointelegraph.com/images/1200\_aHR0cHM6Ly9zMy5jb2ludGVsZWdyYXBoLmNvbS91cGxv

YWRzLzIwMjEtMDcvMDQyZTg1YjMtN2ZkYy00MWM5LTk3OGQtOGQ0YzBjOGQ0MTQ2LmpwZw== .jpg|||As Grayscale ETH Trust trades at a premium of 11%, Ether ...|||1160 x 773

Angel One Limited (formerly known as Angel Broking Limited) is one of the largest independent full-service retail broking houses to India committed in providing accurate and widespread data for every online share trader. Angel One is considered as a home to the independent database on the web covering the Indian online brokerage industry. Our experience of over two decades has helped us to integrate our knowledge and expertise in the broking industry with the technology we provide to our .

https://rgbguadagnareonline.it/wp-content/uploads/2020/11/0.jpg|||COINLIST - Exchange/Wallet Crypto Bonus 10\$ GRATIS + 5 ...||1536 x 768

I compare the profitability of the M2 pro miner with staking MXC token and mining the DHX token (Datahighway). I show you the Match x mxc m2 pro miner earnin.

The M2 Pro is a powerful long-range Crypto Miner, where others can only dream of reaching a maximum of 300 meters, the M2 Pro covers up to 1,256 square kilometers. This is high-quality, German.

 $https://blog.coinlist.co/content/images/2021/07/efi\_bzz\_blog@2x.png|||Efinity (EFI) and Swarm (BZZ) \\ Trading Soon on CoinList|||2000 x 1125$ 

Why is Angel One Trading App a great choice for you? 1. Decades of experience in the broking industry 2. Trusted by 1Mn users 3. Technology-led financial services company Download the Angel One Trading App today!???? Were listening:???? 1. For assistance, email at support@angelbroking.com 2.

https://monfexfilestorage.blob.core.windows.net/files/blog/CZQV7BkHlpCMcM0F.jpeg|||Buy Bitcoin with Credit Card to Fund Your Account - Monfex|||4294 x 3274

Buy Bitcoin with Credit Card or Debit Card Bitcoin.com

https://i.insider.com/60e877b65e03ba0019eed845?format=jpeg|||Latest Bitcoin News and Stories Page 3 of 34 Business ...|||3095 x 2321

https://assets.webinfcdn.net/favicons/b/brick-a-brack.com.ico|||Website Informer / 104.27.165.162 ip address|||1024 x 1024

To find the best forex brokers in the USA, we created a list of all CFTC registered brokers, then ranked brokers by their Overall ranking. Here is our list of the top forex brokers in the United States. IG - Best overall broker 2021, most trusted. TD Ameritrade - Best desktop platform, US only. FOREX.com - Great all-round offering.

Which earn you the most? - M2 Pro miner Staking MXC.

 $https://cryptolisty.com/wp-content/uploads/2021/03/Untitled-1-6.jpg|||Grid+ \ Lattice1 \ Review \ and \ Best \ Alternatives. - Crypto \ Listy|||1200 \ x \ 1200$ 

The best crypto exchanges perform a significant number of checks before listing new coins for trading. You can use these verifications as some kind of quality label to find some of the best cryptocurrencies to invest in which arent listed on this page.

https://s.yimg.com/uu/api/res/1.2/XcVZeLnHHY4h9b8c2bAO2A---B/aD00MzA2O3c9NjQ1OTtzbT0xO2Fw cGlkPXl0YWNoeW9u/https://media-mbst-pub-ue1.s3.amazonaws.com/creatr-uploaded-images/2019-01/431d ab90-1ff4-11e9-ae7b-d7f7a934bc61|||CoinList cofounder on crypto market in 2019 [Video]|||6459 x 4306

Our technology, trading platforms, and investment apps Zerodha

http://forexillustrated.com/wp-content/uploads/2019/07/brexit-jokes-festival-tent.png|||brexit-jokes-festival-tent.png|||brexit-jokes-festival-tent.png|||brexit-jokes-festival-tent.png|||brexit-jokes-festival-tent.png|||brexit-jokes-festival-tent.png|||brexit-jokes-festival-tent.png|||brexit-jokes-festival-tent.png|||brexit-jokes-festival-tent.png|||brexit-jokes-festival-tent.png|||brexit-jokes-festival-tent.png|||brexit-jokes-festival-tent.png|||brexit-jokes-festival-tent.png|||brexit-jokes-festival-tent.png|||brexit-jokes-festival-tent.png|||brexit-jokes-festival-tent.png|||brexit-jokes-festival-tent.png|||brexit-jokes-festival-tent.png|||brexit-jokes-festival-tent.png|||brexit-jokes-festival-tent.png|||brexit-jokes-festival-tent.png|||brexit-jokes-festival-tent.png|||brexit-jokes-festival-tent.png|||brexit-jokes-festival-tent.png|||brexit-jokes-festival-tent.png|||brexit-jokes-festival-tent.png|||brexit-jokes-festival-tent.png|||brexit-jokes-festival-tent.png|||brexit-jokes-festival-tent.png|||brexit-jokes-festival-tent.png|||brexit-jokes-festival-tent.png|||brexit-jokes-festival-tent.png|||brexit-jokes-festival-tent.png|||brexit-jokes-festival-tent.png|||brexit-jokes-festival-tent.png|||brexit-jokes-festival-tent.png|||brexit-jokes-festival-tent.png|||brexit-jokes-festival-tent.png|||brexit-jokes-festival-tent.png|||brexit-jokes-festival-tent.png|||brexit-jokes-festival-tent.png|||brexit-jokes-festival-tent.png|||brexit-jokes-festival-tent.png|||brexit-jokes-festival-tent.png|||brexit-jokes-festival-tent.png|||brexit-jokes-festival-tent.png|||brexit-jokes-festival-tent.png|||brexit-jokes-festival-tent.png|||brexit-jokes-festival-tent.png|||brexit-jokes-festival-tent.png|||brexit-jokes-festival-tent.png|||brexit-jokes-festival-tent.png|||brexit-jokes-festival-tent.png|||brexit-jokes-festival-tent.png|||brexit-jokes-festival-tent.png|||brexit-jokes-festival-tent.png|||brexit-jokes-festival-tent.png|||brexit-jokes-festival-tent.png|||brexit-jokes-festival-tent.png|||brexit-jokes-festival-tent.png||||brexit-j

https://www.buybitcoinworldwide.com/img/coinbase/2.png $\parallel 15$  Ways to Buy Bitcoin with Credit Card or Debit Instantly ... $\parallel 1030$  x 1132

Funded Forex Trader Program - Supercharge your growth

How to Buy Bitcoin with a Credit Card

A digital token offering platform, CoinList announced on Tuesday that it had raised \$100 million in Series A funding, setting its valuation to \$1.5 billion. According to a blog post on its official website, the funding comes in the midst of the growing demand witnessed over the last 12 months as the token issuance markets figures have skyrocketed.

Angel Broking Poa Form - Fill Out and Sign Printable PDF.

https://blog.saxo-trades.com/wp-content/uploads/2021/08/1200\_aHR0cHM6Ly9zMy5jb2ludGVsZWdyYXBoLmNvbS91cGxvYWRzLzIwMjEtMDgvYjkxNTAzYzktMWIyYS00MzhjLTgzNTItOTc2MjNlZmFkNzA4LmpwZw.jpg|||Wealth managers gain exposure to Bitcoin via Grayscale ...|||1160 x 773

The Zerodha Pi Installation file can be downloaded from the below Link. The Zerodha Pi Software is downloaded as a ZIP file. You need to First unzip the downloaded file. Right click on the zip file and use the decompress / unzip option. After you unzip the file, install it and follow the above video tutorial.

Top Rated Forex Brokers 2021 - See Our #1 Pick for 2020

https://static.cryptohopper.com/images/news/uploads/1606739378-binance-p2p-buy-bitcoin-in-ghana-with-mo bile-money.png|||How Buy Bitcoin On Binance : How To Buy Bitcoin On Binance ...|||1600 x 900

Kite 3.0 Full Width Zerodha Trading Platform - Chrome Web Store

https://www.topsharebrokers.com/images/logo/1x1/groww/groww-trading-platform.jpg|||Groww App and Web Review| Groww Trading Platforms 2021||1080 x 1080

Angel Broking Limited is one of the largest independent full-service retail broking houses in India committed in providing accurate and widespread data for every online share trader. Angel Broking offers a safe, seamless, online share trading platform. This stock trading application helps in tracking your investments online\*. Expert Research for Technical Analysis and Portfolio Maintenance Services. Online Platform; Trading in All Segment; ARQ Smart Robo Technology; Smart API for Algo Trading

https://cryptohubbox.com/wp-content/uploads/2020/02/Buying-Bitcoin-on-Binance-with-Credit-Card.jpg|||How to Buy Bitcoin With A Credit Card On Binance?|||1579 x 888

Get your free wallet. Download the Bitcoin.com Wallet mobile app and tap the Buy button. 2. Verify your identity. If you want more than \$100 worth of crypto, you'll need to verify your identity. We make the process easy. 3. Make your payment. Pay for your crypto with credit card, payment app, or by bank transfer.

 $https://onlyvoper.weebly.com/uploads/1/2/5/5/125538976/619461632.jpg|||Zrodha\ Pi\ Software.\ Will\ It\ Be\ Available\ For\ Mac\ -\ onlyvoper|||1912\ x\ 866$ 

Grayscale® Digital Large Cap Fund

https://miner-land.com/wp-content/uploads/2020/11/Buy-Bitcoin-with-credit-cards-through-Binance.jpg|||How To Buy Bitcoin On Coinbase With Credit Card : How to ...|||1447 x 814

https://techdailypost.co.za/wp-content/uploads/2020/12/Screen-Shot-2020-12-16-at-06.11.45.png|||How Buy Credit Card Online With Bitcoin - BTC Wonder ...|||1440 x 811

https://tradinggator.com/wp-content/uploads/2020/06/StormGain-homepage-buying-Bitcoin-with-Credit-and-Debit-Card.png|||Can I Buy Bitcoin With Credit Card On Paxful - Paxful ...|||1706 x 868

 $https://coinlist.me/wp-content/uploads/2019/10/scam2.jpg|||Cryptocurrency\ Numbers: Top\ Trading\ Volume\ Exchanges, Fee ...|||1500 x 870$ 

 $https://i2.wp.com/nairametrics.com/wp-content/uploads/2020/12/48-484032\_album-on-imgur-src-free-download-bitcoin-wallpapers.jpg?fit=1920\%2C1080\&ssl=1|||Pension funds take up investing in Bitcoin | Nairametrics|||1920 x 1080$ 

How To Buy Bitcoin With A Credit Card To buy Bitcoin with a credit card or debit card, follow these steps: Create an account with an exchange such as Coinbase Complete the identity verification process Select Bitcoin (BTC) from the cryptocurrency list Enter the amount of Bitcoin to buy Choose credit card or debit card as the payment method

https://cryptobreaking.com/wp-content/uploads/2018/04/compliant-airdrops-coinlist-to-offer-investors-free-crypto-giveaways.jpg|||Compliant Airdrops: CoinList to Offer Investors Free ...|||1500 x 1000

M2 Pro Miner FAQ. These are the most-visited FAQ related.

All investments done via CoinList are denominated in USD, and so regardless of whether someone pays with crypto or USD, we will denominate your investment in USD (or USDC). In many cases, issuers want to allow investors to participate with crypto but do not want to hold crypto on their balance sheets.

https://www.topsharebrokers.com/images/logo/1x1/dhani-stocks/dhani-stocks-brokerage-plan.jpg|||Dhani Stocks Rs 500 Unlimited Trading Plan, Brokerage ...|||1080 x 1080

https://cwstatic.nyc3.digitaloceanspaces.com/2020/02/16/images/2/Coinlist Pro Trading View.png|||CoinList Pro Reviews, Trading Fees & (2021 ...||1907 x 1391

Read full review + Add to compare. 4. Oanda. Oanda is also making progress toward becoming the best forex broker in the USA. The industry leader is making progressive inroads in the US market, and now offers trading in more than 70 diverse forex currency pairs. This is more than enough for you to trade successfully.

Kite by Zerodha - Apps on Google Play

Build a Crypto Portfolio - #1 in Security Gemini Crypto

Register now and login for online trading, manage your portfolio, stay up-to-date on market movements with our simplified trading platform. Visit! Web Trading Platform | Angel Broking

Grayscale Digital Large Cap Fund provides a secure structure to gain exposure to large cap digital assets. Eligible shares are quoted on the OTCQX ®, the top marketplace operated by OTC Markets, and registered pursuant to Section 12(g) of the Securities Exchange Act of 1934, as amended.

How to Use CoinList: The One-Stop Shop For Early Adopters in .

 $https://cimg.co/w/articles-attachments/0/5f3/c034f78b1f.jpg|||Buying\ Bitcoin\ with\ Credit\ Card|||1080\ x\ 1080\ Videos\ for\ Angel+broking+online$ 

https://bitcoinmarketcap.org/wp-content/uploads/2020/07/can-you-buy-bitcoin-with-a-credit-card.jpg|||How To Buy Bitcoin With Credit Card On Paxful / Buy ...|||2098 x 1399

https://cryptocurated.com/wp-content/uploads/2017/10/screenshot-coinlist.co-2017-10-21-11-25-14-894.png||| CoinList Cryptocurated: Discover more about crypto ...|||1642 x 851

https://congdongcrypto.com/wp-content/uploads/2021/06/huong-dan-chi-tiet-tham-gia-cac-ido-tren-coinlist-98 65.png|||Hng dn chi tit tham gia các IDO trên CoinList - Cng ...|||1352 x 942

https://stormgain.com/sites/default/files/2020-04/Buy-Bitcoin-with-credit-card.jpg|||How to buy Bitcoin with a credit card: the best ways ...|||1600 x 1200

http://www.adigitalblogger.com/wp-content/uploads/2016/12/Motilal-Oswal.jpg|||Blgi~Stock~Trading~Motilal~Oswal~Trading~Account~Brokerage~...|||1366~x~768

Amazon.com: M2 Pro Crypto Miner Blockchain Multi-Token.

Angel One by Angel Broking on the App Store

https://kagels-trading.com/wp-content/uploads/2020/06/tradingview-platform.jpg|||TradingView-review and current test (2020) | Kagels Trading|||1443 x 805

In a recent Crypto Predictions for 2022 survey with 4,444 respondents, we asked our community what category of projects they wanted to see most on CoinList in 2022. The number one response was gaming (56.5%), highlighting the trending belief that gaming will be the tipping point for mass adoption of blockchain.

 $https://i.pinimg.com/originals/77/f1/c1/77f1c1ab6e836e75becb4819b5f3b652.png|||Pin\ by\ Alex\ Burdin\ on\ WW\{E\}\ B\ |\ Raising\ capital,\ Best\ ...|||2748\ x\ 1850$ 

 $https://blog.coinlist.co/content/images/size/w1600/2021/05/seed\_spring\_2021\_blog@2x.png|||Introducing the CoinList Seed Spring 2021 Batch|||1600 x 900$ 

Top 10 Cryptocurrencies In January 2022 Forbes Advisor

The Best Performing Cryptocurrencies of 2021 DailyCoin

How To Buy Bitcoin With A Credit Card: 6 Safe Ways.

https://media.cointral.com/wp-content/uploads/2019/11/08013819/binance-para-cekme-scaled.jpg|||How Buy Bitcoin On Binance : How To Buy Bitcoin On Binance ...|||2560 x 1542

 $https://coinlist.me/wp-content/uploads/2019/09/wallet21.jpg|||The Numbers Behind the Amazing Crypto Wallets Boom ...|||1867 \ x \ 1245$ 

https://blog.coinlist.co/content/images/size/w1600/2020/09/Screen-Shot-2020-09-21-at-4.44.14-PM.png|||Introducing the CoinList mobile app|||1600 x 816

Description. Keep the market at your fingertips & amp; get forward-looking financial advice with Angel One

mobile app, powered by ARQ - Hi-tech auto advisory engine. ARQ helps you to stay invested in the top performing stocks and mutual funds all 365 days of the year, while the smarter trading platform makes online trading Simple, Speedy & Diple Speedy & Diple Speed

Our first Grayscale DeFi Primer offered an overview of DeFi, discussed use cases, and examined the native tokens of several well-known protocols. In this DeFi report, we will take a deeper dive into the financial system powering the Web 3.0 crypto cloud economy.

Zerodha Pi Software Download

Buying Bitcoins with a Credit Card Summary The easiest way to buy Bitcoins with a credit card would probably be CEX.io. Here are the steps: Visit CEX.io and create an account Choose the amount you want to buy. Complete your KYC Enter your Bitcoin address. Enter your credit card details. The coins will be sent to your wallet. slide 5 to 8 of 4

2021 has been a definitive year for the crypto industry, from gaining massive institutional support, edging ever closer to mainstream adoption, to welcoming the first Bitcoin ETFs, the great mining migration, and even Bitcoin becoming the legal tender. These developments saw the entire industry rally, peaking over the \$3 trillion mark for the .

5 Best Cryptocurrency to Buy for 10x Returns. 1. Gala (GALA) GALA is flat over the past 24 hours, at \$0.631438. That said, this price represents an impressive 67% rise in the last week, as well as .

https://blog.coinlist.co/content/images/size/w1600/2021/08/hmt\_blog@2x.png|||HUMAN Protocol (HMT) Trading Coming Soon on CoinList||1600 x 900

Open Demat Account - Demat Account Online for . - Angel Broking

 $https://sales.coinlist.co/assets/index/seed/seed\_logo\_alt@2x-776818d2b9bc2db3c2ccb0d1999143abbfefa9db8\\07efda4554a4ad61aed1f1e.png|||CoinList Seed - CoinList||1656 x 1312$ 

Kite @ Zerodha on the App Store

 $http://prostitute movies.com/wp-content/uploads/2016/07/1.jpg|||[Tutorial]\ How\ to\ buy\ BitCoin\ with\ PayPal\ or\ Credit\ Card\ ...|||1208\ x\ 1018$ 

 $https://miro.medium.com/max/6000/1*\_Wl3LKxrt2nbHe0q\_f-NMg.png|||Announcing Partnerships with CoinList and Republic Crypto ...|||3000 x 1172$ 

Now, let us move on to the top 5 cryptocurrencies that are best for crypto day trading: #1 Binance Coin (BNB) Binance Coin (BNB) is the popular crypto of the most popular crypt exchange, Binance, which was Ethereum based but recently BNB released its mainnet coin.

CoinList is where you access the best new digital assets before they appear on other exchanges - CoinList Crypto is going mainstream We help you go upstream Get Started View Products Join over 5 million people that use CoinList to access the best new tokens before they list on other exchanges Early

Grayscale Bitcoin Trust-Grayscale BTC Trust-Grayscale Bitcoin.

 $https://blog.coinlist.co/content/images/size/w1600/2021/09/efil\_blog@2x.png|||Introducing~Wrapped~Filecoin~(EFIL)~Minting~on~CoinList|||1600~x~900~$ 

The 11 Most Promising Cryptocurrencies to Buy [2022]

https://cryp2shops.com/wp-content/uploads/2018/01/credit-card-payment.jpg|||How to buy Bitcoin, Ethereum or LiteCoin with credit card ...|||1920 x 1280

https://www.adigitalblogger.com/wp-content/uploads/margin-trading-1.png|||RK~Global~Margin~Calculator~|~Commodity, Intraday, MCX|||1696~x~927

 $https://1.bp.blogspot.com/-pthHRyoglAY/XxIcO2OvjEI/AAAAAAAAAAABc/O9dkjPwPdSoOeH4t2W5BH1Ck~qn7l\_UBagCLcBGAsYHQ/s1920/bitcoin%2B2.jpg|||How To Buy Bitcoins With Credit Card Or Debit Card: How To ...|||1920 x 1280$ 

Source: Twitter Right now, Grayscales holdings of altcoins in its crypto trusts are in millions and hundreds of thousands. It also holds 3.16 million ETH and 652,421 bitcoins. Despite some inflows, some investors are still going bearish on their Grayscale holdings. Bybt analytics reveal that the total GBTC outflows are now at about 108.

This extension will make your zerodha kite 3.0 trading app full-width for large screen desktop and laptops, also adding some twicks will help you stay more focused on trading. Happy trading! Read more

Why choose Angel Broking? Award Winning. Mobile App. Expert Research. Advisory. Get Upto 4X. Margin Funding. 100% Digital. Account Opening.

How to Buy Bitcoin with Credit Card [2021 UPDATED]

https://crypto-current.co/wp-content/uploads/2021/01/Bitcoin-Firm-above-29k-as-Bittrex-Delists-Monero-are-Grayscale-Gr.jpg|||Bitcoin Firm above \$29k as Bittrex Delists Monero, are ...||1500 x 1500

As more capital, more competition, and more regulation move into crypto, we will all have to step up and do the hard work of passionately serving our users. For CoinList, this means discovering and vetting new and unique opportunities that excite our community and helping the blockchain ecosystem thrive. More exciting times - and more tokens - ahead.

Crypto Giant Grayscale Details Top Altcoins Held by .

https://www.topsharebrokers.com/images/logo/16x9/edelweiss-broking/edelweiss-broking-span-margin-calculator.jpg|||Currency Option Margin Calculator | Forex System Free|||1920 x 1080

5 Best Penny Crypto Coins for Big Profits December Week 1 2021

https://image.slidesharecdn.com/final-howtobuybitcoinusingincreditcard-150130071042-conversion-gate02/95 /final-how-to-buy-bitcoin-using-in-credit-card-2-1024.jpg?cb=1422602663|||Final how to buy bitcoin using in credit card|||1024 x 768

Build a Crypto Portfolio - The Safest Place to Buy Crypto

MXC Price Drops But M2 Pro Miner Sales Boom! How Can This Be?

 $https://www.cryptofish.com/blog/wp-content/uploads/2019/02/how-to-buy-bitcoin-with-credit-card-2019-1.jp\\ g|||How to Buy Bitcoin with Credit Card in 2019 - CryptoFish|||1440 x 810$ 

https://www.cryptofish.com/blog/wp-content/uploads/2019/03/how-to-buy-bitcoin-cash-with-a-debit-card-in-2 019.jpg|||How To Buy Bitcoin Without Debit Card / How to buy Bitcoin ...|||1441 x 811

The M2 Pro Miner is a great miner, it is very easy to set up. It takes around 5 minutes to start mining, you just need to create an account in a mining pool, plug it to the internet (no port forwarding as Helium) and that \$\&#39\$; it. On average the M2 Pro makes around \$10 to \$12 a day, but it depends on the MXC token price.

FX Empires top picks for the best forex brokers in US. We evaluated online brokers for their regulations, trading platforms, customer service, account types, commissions and more.

Laser Beam Analysis - Beam Profilers, M2 Analysis

Grayscales Crypto Holdings In addition to Bitcoin, Ethereum and Ethereum Classic, Grayscale holds several other cryptocurrency assets including Litecoin, Chainlink, Filecoin and Bitcoin Cash. Grayscales Litecoin (LTC) Trust has more than \$270 million worth of assets under management.

Zerodha Pi Scanner Download protected by Community Feb 15 '17 at 10:43 Zerodha Pi Download For Windows 10. Thank you for your interest in this question. Because it has attracted low-quality or spam answers that had to be removed, posting an answer now requires 10 reputation on this site (the association bonus does not count).

Best US Forex Brokers for 2022 InvestinGoal

CoinList Raises \$100 Million in Funding Round, Hits \$1.5.

Notice:Grayscale does not sell the underlying assets within its trusts. If Grayscale's products have a decline in AUM, that is because of a decline in the price of the underlying asset. The decrease in holdings (negative number) in the chart refers to the annual fee deducted by the grayscale irregularly.

https://coinlist.me/wp-content/uploads/2018/08/Crypto-Code-verified-trades.png|||Cryptocode Broker Review | Features & Coinlist.me|||1920 x 1080

 $https://blog.coinlist.co/content/images/size/w1600/2021/07/secure\_blog@2x.png|||How to Secure Your CoinList Account And Avoid Scams|||1600 x 900$ 

https://www.adigitalblogger.com/wp-content/uploads/stock-market-types-compressed.jpg|||Stock Market Types | India, Trading, Investing, Examples ...||1784 x 1006

https://cryptoforeveryone.com/wp-content/uploads/2019/04/data-market-ocean-tries-new-token-sale-after-coin list-offering-misses-target.jpg|||Data Market Ocean Tries New Token Sale After CoinList ...|||1500 x 1000 Videos for M2+pro+miner+profitability

https://kimoraweb.files.wordpress.com/2021/03/bitcoin-and-cryptocurrency-on-banknotes-of-one-hun-uhwxd9 t-1.jpg?w=1200|||Crypto the Next Big Trend in Financial Planning Kimora Diep|||1200 x 799

 $https://blog.coinlist.co/content/images/2021/03/CoinList\_Anchor1-1.png|||A \quad Deep \quad Dive \quad into \quad Terra \quad and \quad Anchor: The Reliable Savings ...|||2401 x 1351$ 

https://www.adigitalblogger.com/wp-content/uploads/Motilal-Oswal-Orion-Lite.jpg|||Motilal Oswal Orion Lite | Application, Software, Download ...||1920 x 1080

https://grayscale.com/wp-content/uploads/2021/11/cover-scaled-1.jpg|||GBTC | Grayscale® Bitcoin Trust | Bitcoin Investment Trust||1978 x 2560

The attractive returns and relatively low input will continue to contribute to the demand of the M2 Pro Miner. The M2 Pro earnings report was recently released and it is nothing short of impressive. Click here to read the earnings report. The Future Has a Strong Mining Feel to it. Miners are enjoying earnings while they engage in other activities.

Forex trading is highly regulated in the United States. In this guide, we review the best U.S.-complaint Forex brokers, comparing their fees, leverage, pros, and cons. Meet Shane. Shane first starting working with The Tokenist in September of 2018 and has happily stuck around ever since.

A Zerodha Pi download for PC is very simple. If you want to perform Zerodha Pi download for windows, just follow the steps below: Click on support.zerodha.com on your browser; Click on the Pi and other platforms link located below Trading and market heading. Look for the Zerodha Pi software download link that says where.

Pi is not an in-house Zerodha platform and since the software updates on Pi are dependent on a third-party vendor, the development can be slow and not optimal. All our clients use the Zerodha Kite application which is a web-based platform but can also be turned into a browser-based desktop app.

https://www.warrenscoins.com/wp-content/uploads/2020/10/finance-3333925\_1280-1.jpg|||CoinList President Joins Crypto Project Founded by Ubers ...|||1280 x 863

Grayscale Now Has \$13B in Crypto Assets Under Management

 $https://congdongcrypto.com/wp-content/uploads/2021/06/huong-dan-chi-tiet-tham-gia-cac-ido-tren-coinlist-98~65-2-1140x865.png\\ ||| Hng~dn~chi~tit~tham~gia~các~IDO~trên~CoinList~-~Cng~...\\ ||| 1140~x~865~therefore$ 

MSHA New Miner Training - Contact Us Today

https://suncrypto.vn/wp-content/uploads/2021/12/6b2cc367f05e3a00634f-scaled.jpg|||Review Và Hng Dn Mua IDO D Án Agoric (BLD) Trên ...|||2560 x 1441

https://i0.wp.com/mobilecryptotech.com/wp-content/uploads/2018/11/IMG\_20181120\_194411.jpg?fit=1920 %2C1920&ssl=1||Tecno Camon 11 Vs Infinix Hot 6X: See The Best One To Buy|||1920 x 1920

No, Zerodha has stopped supporting Zerodha Trader or the NEST platform since March 2020. Zerodha now has Kite, an ultra-fast flagship trading platform with streaming market data, advanced charts, an elegant UI, and more. You can enjoy the Kite experience seamlessly on your Android and iOS devices or as a web-based platform.

Cardanos ADA token has had relatively modest growth compared to other major crypto coins. In 2017, ADAs price was \$0.02. As of Jan. 3, 2022, its price was at \$1.34. This is an increase of .

 $https://blog.coinlist.co/content/images/2020/05/CL-Seed.jpeg|||Introducing\ CoinList\ Seed|||1536\ x\ 785|||1536\ x\ 785|||1536\ x\ 785|||1536\ x\ 785|||1536\ x\ 785|||1536\ x\ 785|||1536\ x\ 785|||1536\ x\ 785|||1536\ x\ 785|||1536\ x\ 785|||1536\ x\ 785|||1536\ x\ 785|||1536\ x\ 785|||1536\ x\ 785|||1536\ x\ 785|||1536\ x\ 785|||1536\ x\ 785|||1536\ x\ 785|||1536\ x\ 785|||1536\ x\ 785|||1536\ x\ 785|||1536\ x\ 785|||1536\ x\ 785|||1536\ x\ 785|||1536\ x\ 785|||1536\ x\ 785|||1536\ x\ 785|||1536\ x\ 785|||1536\ x\ 785|||1536\ x\ 785|||1536\ x\ 785|||1536\ x\ 785|||1536\ x\ 785|||1536\ x\ 785|||1536\ x\ 785|||1536\ x\ 785|||1536\ x\ 785|||1536\ x\ 785|||1536\ x\ 785|||1536\ x\ 785|||1536\ x\ 785|||1536\ x\ 785|||1536\ x\ 785|||1536\ x\ 785|||1536\ x\ 785|||1536\ x\ 785|||1536\ x\ 785|||1536\ x\ 785|||1536\ x\ 785|||1536\ x\ 785|||1536\ x\ 785|||1536\ x\ 785|||1536\ x\ 785|||1536\ x\ 785|||1536\ x\ 785|||1536\ x\ 785|||1536\ x\ 785|||1536\ x\ 785|||1536\ x\ 785|||1536\ x\ 785|||1536\ x\ 785|||1536\ x\ 785|||1536\ x\ 785|||1536\ x\ 785|||1536\ x\ 785|||1536\ x\ 785|||1536\ x\ 785|||1536\ x\ 785|||1536\ x\ 785|||1536\ x\ 785|||1536\ x\ 785|||1536\ x\ 785|||1536\ x\ 785|||1536\ x\ 785|||1536\ x\ 785|||1536\ x\ 785|||1536\ x\ 785|||1536\ x\ 785|||1536\ x\ 785|||1536\ x\ 785|||1536\ x\ 785|||1536\ x\ 785|||1536\ x\ 785|||1536\ x\ 785|||1536\ x\ 785|||1536\ x\ 785|||1536\ x\ 785|||1536\ x\ 785|||1536\ x\ 785|||1536\ x\ 785|||1536\ x\ 785|||1536\ x\ 785|||1536\ x\ 785|||1536\ x\ 785|||1536\ x\ 785|||1536\ x\ 785|||1536\ x\ 785|||1536\ x\ 785|||1536\ x\ 785|||1536\ x\ 785|||1536\ x\ 785|||1536\ x\ 785|||1536\ x\ 785|||1536\ x\ 785|||1536\ x\ 785|||1536\ x\ 785|||1536\ x\ 785|||1536\ x\ 785|||1536\ x\ 785|||1536\ x\ 785|||1536\ x\ 785|||1536\ x\ 785|||1536\ x\ 785|||1536\ x\ 785|||1536\ x\ 785|||1536\ x\ 785|||1536\ x\ 785|||1536\ x\ 785|||1536\ x\ 785|||1536\ x\ 785|||1536\ x\ 785|||1536\ x\ 785|||1536\ x\ 785|||1536\ x\ 785|||1536\ x\ 785|||1536\ x\ 785|||1536\ x\ 785|||1536\ x\ 785|||1536\ x\ 785|||1536\ x\ 785|||1$ 

https://www.crypto-farm.uk/wp-content/uploads/2021/03/CoinList-lactu-des-cryptomonnaies-.jpeg|||CoinList, l'actu des cryptomonnaies|||1920 x 1080

https://www.forexgdp.com/wp-content/uploads/2020/11/descending-triangle-broken-at-the-bottom-in-usdjpy.

png||+500 Points USDJPY reached after descending Triangle ...||1916 x 956

3 Best US Forex Brokers for 2021 (Top Brokers for US Traders) Best brokers list. IG Markets. Nadex. Forex.com. How to Choose a Forex Broker as a US Trader. 1. Trading Costs: Spreads, Commissions, & Everage. 2.

https://i2.wp.com/dailyhodl.com/wp-content/uploads/2021/02/institutional-support-1.jpg?fit=1365,800& amp; s sl=1|||Crypto Giant Grayscale Exploring Support for Nearly Two ...|||1365 x 800

https://www.topsharebrokers.com/images/broker-details/zerodha-coin-mutual-funds-investment-orderbook.pn g|||Zerodha Kite,Zerdha PI-Best Online Trading Platform|Review ...|||1060 x 787

https://congdongcrypto.com/wp-content/uploads/2021/06/huong-dan-chi-tiet-tham-gia-cac-ido-tren-coinlist-98 65.jpg|||Hng dn chi tit tham gia các IDO trên CoinList - Cng ...|||2560 x 1719

 $https://wunderbit.co/media/11/download/cover \ article \ buy \ low \ sell \ high.jpg?v=1|||How \ to \ Buy \ Bitcoin \ with Credit Card in 2020?|||2265 \ x \ 1267$ 

Your credit or debit card is the simplest and fastest way to buy Bitcoin right now. All it takes is three simple steps: Decide how much Bitcoin you want to buy and click Buy Bitcoin Enter your wallet address Receive your Bitcoin! It's easy, fast, and secure.

Grayscale just detailed a complete breakdown of its crypto assets under management (AUM), which amounts to a staggering \$40+ billion. The vast majority of Grayscales holdings are in the Bitcoin (BTC) Trust, which accounts for \$30.37 billion. Leading smart contract platform Ethereum (ETH) is in second place with \$11.49 billion AUM.

 $https://cdn.goodao.net/asicminerstore/m31s\_1.jpg|||China High Profitability MicroBT Whatsminer M31S 70Th/s ...|||1500 x 1500$ 

https://s.yimg.com/ny/api/res/1.2/NA7CaZzGZjnTJlsKuCsAog--/YXBwaWQ9aGlnaGxhbmRlcjt3PTEyMDA 7aD0xMjAw/https://s.yimg.com/uu/api/res/1.2/2yAv0XgqGhBV32JWurtIcA--~B/aD0xMDAwO3c9MTUwM DthcHBpZD15dGFjaHlvbg--/https://media.zenfs.com/en/coindesk\_75/004e64c45d63064b934e8fb6c61dc70d| ||Rothschild Investment Adds to Grayscale Bitcoin Holdings|||1200 x 800

https://www.gpucoin.net/wp-content/uploads/2019/11/how-where-to-buy-bitcoin-zero.jpg|||How to Buy Bitcoin Zero (BZX) with PayPal & Damp; Credit Card in ...|||1200 x 801

 $https://www.forexgdp.com/wp-content/uploads/2020/06/economic-calendar-important-date-marked.jpg|||Economic Calendar \mid FOREX GDP|||1302 x 781$ 

Best US Forex Brokers (2022): Fees/Leverage/Performance Compared

Top 10 cryptocurrencies to invest in 2021: portfolio of coins.

https://www.cryptofish.com/blog/wp-content/uploads/2019/05/How-to-use-credit-card-on-Luno-and-buy-bitco in.jpg|||How To Buy Bitcoin With Credit Card On Luno in 2019 ...|||1440 x 811

 $https://finanzaszone.com/wp-content/uploads/2012/03/Forex-Brokers.png|||\ 8\ Consejos\ para\ elegir\ un\ broker\ de\ Forex\ [2020]|||1290\ x\ 818$ 

 $https://www.forexgdp.com/wp-content/uploads/2020/06/CADCHF-rising-from-the-bottom-in-rising-wedge.pn\\ g|||CADCHF~Rising~Wedge~made~+622~points~profit~|~FOREX~GDP|||2076~x~1133$ 

https://bitcoinshirtz.com/wp-content/uploads/2016/12/Bitcoin-debit-cards-bitcoinshirtz.jpg|||BITCOIN BUY VISA CARD OBILUN38 blog|||1200 x 800

Uranium Miner Compensation - Uranium Worker Benefits

(end of excerpt)